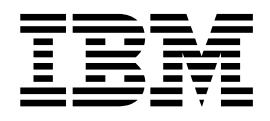

# Analytics Accelerator Framework (AAF) 3.3 Provisioning Guide

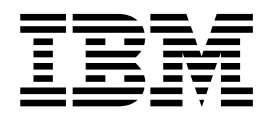

# Analytics Accelerator Framework (AAF) 3.3 Provisioning Guide

# **Note**

Before using this information and the product it supports, read the information in the ["Notices" on page 15.](#page-22-0)

# **Edition Notice**

This edition applies to Version 3 Release 3 of Analytics Accelerator Framework and to all subsequent releases and modifications until otherwise indicated in new editions.

# **Contents**

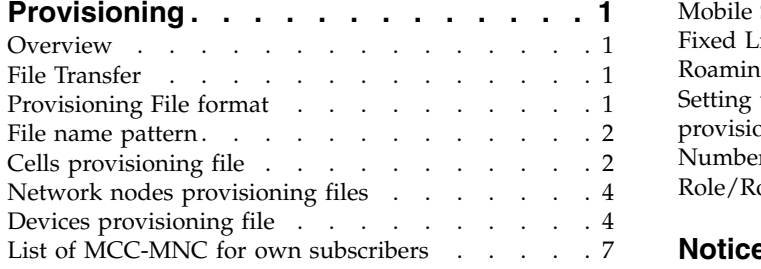

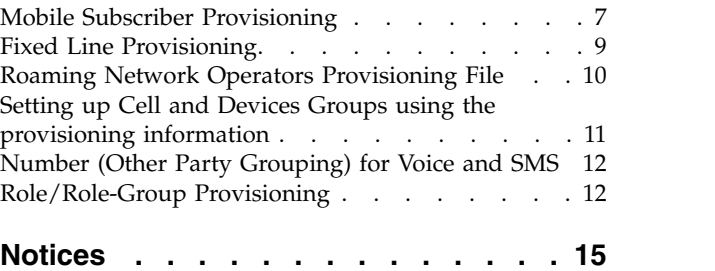

# <span id="page-8-0"></span>**Provisioning**

#### **Overview**

Provisioning of data in AAF 3.3 is performed using a set of command line tools available on the Analytics Platform server (IOP master) of a AAF 3.3 installation. Data is provisioned from a plain text file containing a list of entities, such as Cells, Devices, and Applications.

Analytics Accelerator Framework uses provisioning files that are supplied by the network operator to allow for data to be reported based on the operator's own specification of:

- Cell provisioning
- Fixed line provisioning
- Network Nodes provisioning
- Device provisioning
- v Segment Customer Groups based on Customer attributes that are provisioned via CRM file.
- Network Operators (for Roaming)

# **File Transfer**

A file can be 'pushed' to the Analytics Accelerator Framework server using SFTP or FTP protocol to the location specified or can be "pulled" by the Analytics Accelerator Framework system from the remote machine using SFTP or FTP protocol.

Default import frequency of provisioning files is once per week. The frequency of file import can vary from operator to operator.

The system imports all records that are provided in the file and update data in the internal storage if updates are required.

**Note:** AAF 3.3 supports the UTF-8 charset.

## **Provisioning File format**

Provisioning data is provided as text files to the Analytics Accelerator Framework system through the set of delimiter separated files. Tab, comma or pipe  $( \dagger )$  are acceptable delimiters. Delimiters are used for any of the values of provisioning fields. The first line of the file might provide the name of the fields populated. There is no defined limit for the size of the file from the application point of view, but the standard limits of OS apply.

The following is a sample of a fragment of the valid file that is expected by the Analytics Accelerator Framework system:

#NAME|LABEL|LATTITUDE|COUNT|ACTIVE TEST1|Test 1|23.2342|3|1 TEST2|Test 2|34.2342|3|0 TEST3|Test 3|0|3|True TEST4|Test 4|42.52|False

<span id="page-9-0"></span>The validation rules for each attribute provided in the provisioning file are based on type validation. The system uses the attribute type that is specified during the import process and rejects values not matching the type.

If duplicated records are provisioned in the file the system uses the last record populated.

The system supports the following data types for attributes imported:

- String limited to 255 characters  $<sup>1</sup>$ </sup>
- Integer
- Float
- Boolean

Float values should always use a dot as a delimiter independently of system locale.

Boolean values should be represented as "true" or "false" strings case insensitive.

If an attribute value in a .CSV file is blank, this attribute's value will be marked as empty string for String type and as NULL for other types.

Attribute strings are not case-sensitive. Empty values are not allowed as field names.

#### **File name pattern**

The name of the provisioning might match the following pattern:

• Provisioning type YYYYMMDD.csv

For instance:

- handset YYYYMMDD.csv
- cell YYYYMMDD.csv

The file can be gzipped. In that case, the extension .gz is added at the end of the file.

## **Cells provisioning file**

The Network Operator must provide a Cells provisioning file. The Cells provisioning file is used to supply location-based aggregations in Service Manager and Customer Manager. The file format is similar for both Gn and LTE Cells, however, there are some variances in the required mandatory fields. A Cell's provisioning file contains information about an operator's network. 2G/3G and 4G cells are provisioned as the same dimension "CELL" and use the same table DIM\_CELL.

The provisioning file for 2G/3G cells must contain the field values: MCC, MNC, LAC, CI for every 2G/3G Cell. The provisioning file for 4G cells must contain the field values: MCC, MNC, ECI for every 4G Cell on the operator's network. These fields are used to identify cells seen in the data sources.

For all Cells, **attributes** are predefined as per the table below.

<sup>1.</sup> string attributes used as attribute-based segment customer group will only use the 1st 127 characters.

| Column    | <b>Type</b> | Description                                                       |
|-----------|-------------|-------------------------------------------------------------------|
| cell_key  | varchar     | Unique ID for Cell                                                |
| label     | varchar     | Text label for Cell (as<br>displayed in the product<br>interface) |
| mcc       | varchar     | Mandatory: Cell Mobile<br>Country Node                            |
| mnc       | varchar     | Mandatory: Cell Mobile<br>Network Node                            |
| lac       | varchar     | Mandatory: Cell LAC (valid<br>for 2G/3G Cell)                     |
| ci        | varchar     | Mandatory: Cell CI (valid for<br>2G/3G Cell)                      |
| eci       | varchar     | Mandatory: Cell ECI (valid<br>for 4G Cell)                        |
| geolevel1 | varchar     | Top Level Geographical<br>attribute (for example: State)          |
| geolevel2 | varchar     | 2nd Level Geographical<br>attribute (for example:<br>Region)      |
| geolevel3 | varchar     | 3rd Level Geographical<br>attribute (for example: City)           |
| geolevel4 | varchar     | 4th Level Geographical<br>attribute (for example: Town)           |
| sitename  | varchar     | Cell Site Name                                                    |
| rat       | varchar     | Cell Radio Access<br>Technology                                   |
| cell_band | varchar     | Cell supported band(s)                                            |
| vendor    | varchar     | Cell Vendor                                                       |
| zip       | varchar     | Zip Code                                                          |
| latitude  | varchar     | Cell Site Latitude                                                |
| longitude | varchar     | Cell Site Longitude                                               |
| azimuth   | varchar     | Cell Azimuth                                                      |

*Table 1. Cells provisioning - cell attributes*

Cell attributes can then be used to group the Cells hierarchically (Geographically or otherwise), for example:

- State
	- Market
		- Site
			- v Cell

If any of the Network Operator's Cells are not provisioned yet, the associated Mobile Control and User Plane, or Voice and SMS volume metrics (Bytes down, Bytes Up, Bytes total, Packets up...) are not counted in the breakdown by Cells or Cell Groups (Region). The full volume is available in a global network report (without breakdown by Cells). It is possible to check the total volume (for example Bytes Total) for the full network (report 1) and broken down by Cell (report 2) and review the Cell provisioning if the difference is significant.

#### <span id="page-11-0"></span>**Network nodes provisioning files**

All network nodes other than cells available as dimensions (SGSN, GGSN, SGW, DRA, MME, HSS, EIR, IWF, MSC, BSC, VLR, PGW, PCRF, OCS) depending on deployed interfaces monitoring require mappings between the network interface IP addresses and the desired network node labels. IPv6 network addresses are supported in Analytics Accelerator Framework.

An example provisioning for the DRA network nodes file:

DRA\_IP|LABEL 42.319.802.84|DRA 1358.88.50.305|DRA 142.319.801.66|DRA 2212.46.77.698|DRA 2356.124.23.12|DRA 242.319.800.82|DRA 3

A provisioning file is required per network node type depending on deployed datasets and modules as described in the following table:

*Table 2. Network nodes provisioning table*. Network nodes are listed in column 1. Datasets and modules are described in columns 2 to 14.

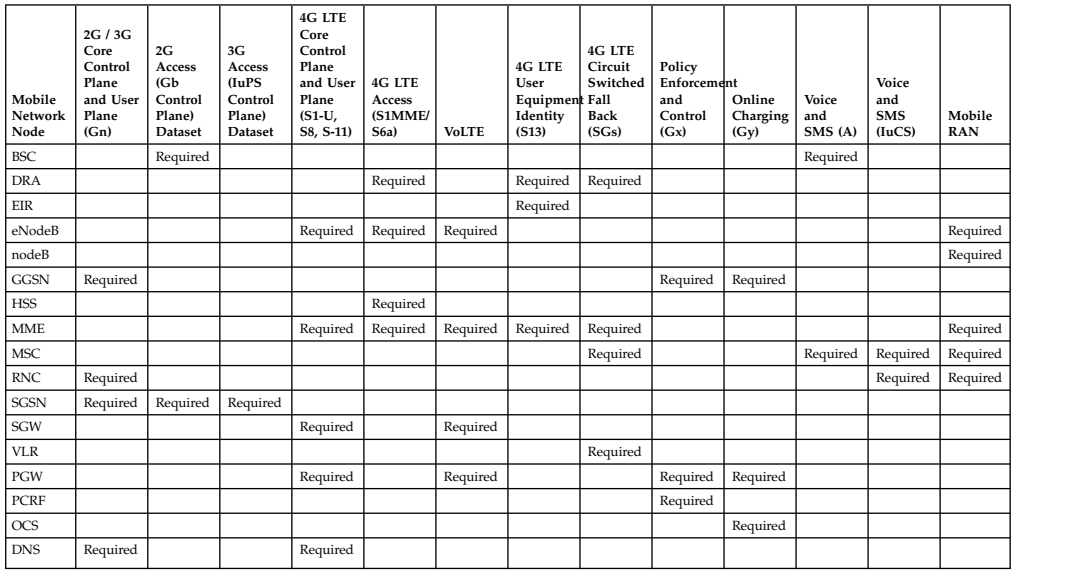

#### **Devices provisioning file**

The Network Operator provides a devices provisioning file covering all devices (handsets, dongles, M2M devices) in order to provide device-based aggregations. The format is as described in the following.

v **Device File: TACFAC (8 digits) and Label are mandatory. Label is used as unique identifier and in the GUI.**

An example device provisioning file would be: #TACFAC|LABEL 44927595|Motorola V50 44896150|Bang & Olufsen Beocom 9800 Db 44895250|Motorola V2188

In the **Service Manger** and **Customer Manager**, if any device used on the operator's network is not provisioned yet, the associated traffic metrics will be marked as "Uncategorized" and not available in **Breakdown by Devices** Groups.

*Table 3. dim\_device attributes*

| Device attribute   | <b>Type</b> | Description                                                                                                    |
|--------------------|-------------|----------------------------------------------------------------------------------------------------|
| tacfac             | varchar     | The Type Allocation Code<br>and Final Assembly Code<br>combined. Used to identify<br>the Device Manufacturer and<br>Model by cross-referencing<br>against a Device Provisioning<br>table |
| label              | varchar     | Label                                                                                                    |
| deviceid           | varchar     | Device ID                                                                                                    |
| std_full_name      | varchar     | Full name                                                                                                    |
| std_vendor         | varchar     | Vendor                                                                                                    |
| std_model          | varchar     | Model                                                                                                    |
| st_marketing_name  | varchar     | Marketing name                                                                                                    |
| manufacturer       | varchar     | Manufacturer                                                                                                    |
| year_released      | varchar     | Year released                                                                                                    |
| gsma_bands         | varchar     | GSMA bands                                                                                                    |
| gsma_radio_intf    | varchar     | GSMA radio interface                                                                                                    |
| mobile_device      | varchar     | Mobile device                                                                                                    |
| primary_hw_type    | varchar     | Primary hardware                                                                                                    |
| scr_width          | varchar     | Screen width                                                                                                    |
| scr_height         | varchar     | Screen height                                                                                                    |
| diagonal_scr_size  | varchar     | Diagonal screen size                                                                                                    |
| display_ppi        | varchar     | Display pixels per inch                                                                                                    |
| device_pixel_ratio | varchar     | Device pixel ratio                                                                                                    |
| scr_color_depth    | varchar     | Screen color depth                                                                                                    |
| nfc                | varchar     | Near field communication                                                                                                    |
| camera             | varchar     | Camera                                                                                                    |
| is_mobile_phone    | varchar     | Device is a mobile phone                                                                                                    |
| is_tablet          | varchar     | Device is a tablet                                                                                                    |
| is_ereader         | varchar     | Device is an electronic reader                                                                                                    |
| is_games_console   | varchar     | Device is a games console                                                                                                    |
| is_tv              | varchar     | Device is a TV                                                                                                    |
| is_set_top_box     | varchar     | Device is a set top box                                                                                                    |
| is_media_player    | varchar     | Device is a media player                                                                                                    |
| os_name            | varchar     | Operating system name                                                                                                    |
| os_version         | varchar     | Operating system version                                                                                                    |
| os_android         | varchar     | Operating system is android                                                                                                    |
| os_bada            | varchar     | Operating system is Bada                                                                                                    |
| os_ios             | varchar     | Operating system is IOS                                                                                                    |

| os_rim                      | varchar | Operating system is RIM                     |
|-----------------------------|---------|---------------------------------------------|
| os_symbian                  | varchar | Operating system is Symbian                 |
| os_win_mobile               | varchar | Operating system is<br>Windows mobile       |
| os_win_phone                | varchar | Operating system is<br>Windows phone        |
| os_win_rt                   | varchar | Operating system is<br>Windows RT           |
| os_web_os                   | varchar | Operating system is Web<br>operating system |
| deflt_browser_name          | varchar | Deflt browser name                          |
| deflt_browser_ver           | varchar | Deflt browser version                       |
| deflt_browser_render_engine | varchar | Deflt browser render engine                 |
| markup_xhtml_basic_1_0      | varchar | Markup version                              |
| markup_xhtml_mp_1_0         | varchar | Markup version                              |
| markup_xhtml_mp_1_1         | varchar | Markup version                              |
| markup_xhtml_mp_1_2         | varchar | Markup version                              |
| markup_wml1                 | varchar | Markup version                              |
| vcard_download              | varchar | Veard download                              |
| img_gif87                   | varchar | Image format                                |
| img_gif89a                  | varchar | Image format                                |
| img_jpg                     | varchar | Image format                                |
| img_png                     | varchar | Image format                                |
| uri_scheme_tel              | varchar | URI scheme                                  |
| uri_scheme_sms              | varchar | URI scheme                                  |
| uri_scheme_sms_to           | varchar | URI scheme                                  |
| cookie                      | varchar | Cookie                                      |
| https                       | varchar | https                                       |
| mem_limit_markup            | varchar | Memory limit markup                         |
| mem_limit_embed_media       | varchar | Memory limit embedded<br>media              |
| mem_limit_download          | varchar | Memory limit download                       |
| flash_capable               | varchar | Flash enabled                               |
| js_support_basic_js         | varchar | Javascript support                          |
| js_modify_dom               | varchar | Javascript support                          |
| js_modify_css               | varchar | Javascript support                          |
| js_support_events           | varchar | Javascript support                          |
| js_support_evt_listener     | varchar | Javascript support                          |
| js_xhr                      | varchar | Javascript support                          |
| js_support_console_log      | varchar | Javascript support                          |
| js_json                     | varchar | Javascript support                          |
| supports_client_side        | varchar | Client side support                         |

*Table 3. dim\_device attributes (continued)*

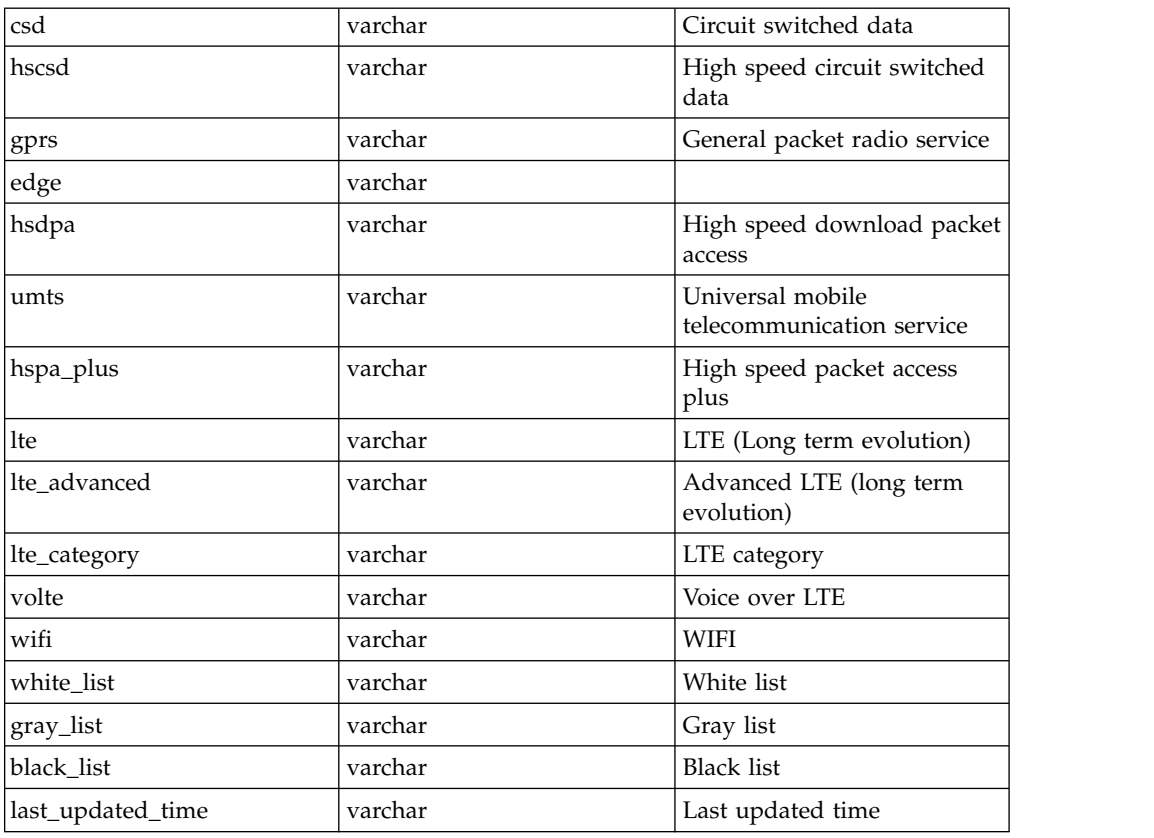

<span id="page-14-0"></span>*Table 3. dim\_device attributes (continued)*

#### **List of MCC-MNC for own subscribers**

In order to facilitate the availability of customer-level aggregations in **Service Manager** and **Customer Manager**, the list of MCC-MNC codes for the local operators must be provided. Typically, a network operator would have 1 MCC-MNC code that is assigned, however after business changes the operator's subscribers IMSIs might span a number of MCC-MNC.

**Note:** Per "foreign" subscriber (subscriber of another national network operator or foreign operator) aggregations are not available.

### **Mobile Subscriber Provisioning**

The Network Operator must provide its Customers' attributes provisioning file in order to provide Segment Customer Groups reports and attributes information in the **Customer Manager** view.

This file can contain ALL the Customers periodically (for example, once a month) and only the delta of new and updated customers regularly (for example, Daily).

For mobile subscribers, the format is as described in the following.

v **Subscriber Attributes Provisioning File (CRM): IMSI and MSISDN fields are mandatory. The attributes are available to create Segment Customer Groups and are visible in the Customer attributes window. There can be up to 50 customer attributes.**

#IMSI|MSISDN|PLAN|SUBSCRIBER\_GENDER|AGE XXXXYYYYZZZZAAAA|785674721|post-paid|Female|18 For details on how to set up Segment Customer Groups, see the Customer & Network Analytics User Guide.

#### **Customer Attribute Deletion**

To delete a provisioned customer from the system, include an entry in the customer attributes provisioning file with empty values for all attributes except IMSI and MSISDN. This ensures that all attributes are deleted for that IMSI-MSISDN combination.

#IMSI|MSISDN|PLAN|SUBSCRIBER\_GENDER|AGE|XXXXYYYYZZZZAAAA|785674721

*Table 4. dim\_subscriber\_mobile attributes*

| Column                     | <b>Type</b> | Description                                                                  |
|----------------------------|-------------|------------------------------------------------------------------------------|
| imsi                       | varchar     | The International Mobile<br>Subscriber Identity (IMSI) of<br>this subscriber |
| msisdn                     | varchar     | The MSISDN of this<br>subscriber                                             |
| age                        | varchar     | Age                                                                          |
| dob                        | varchar     | Date of birth                                                                |
| gender                     | varchar     | Gender                                                                       |
| handset                    | varchar     | Handset                                                                      |
| last_updated_time          | varchar     | Last updated time                                                            |
| account_number             | varchar     | Account number                                                               |
| corporate_account_name     | varchar     | Corporate account name                                                       |
| corporate_group_name       | varchar     | Corporate account group<br>name                                              |
| first_name                 | varchar     | First name                                                                   |
| surname                    | varchar     | Surname                                                                      |
| date_of_birth              | varchar     | Date of birth                                                                |
| address_1                  | varchar     | Address field                                                                |
| address 2                  | varchar     | Address field                                                                |
| ethnicity                  | varchar     | Ethnicity                                                                    |
| highest_level_of_education | varchar     | Level of education                                                           |
| employment_status          | varchar     | Employment status                                                            |
| estimated_income           | varchar     | Estimated income                                                             |
| car_owner                  | varchar     | Car owner                                                                    |
| marital_status             | varchar     | Marital status                                                               |
| number_of_children         | varchar     | Number of children                                                           |
| tenure                     | varchar     | Tenure                                                                       |
| credit_rating_grade        | varchar     | Credit rating                                                                |
| monthly_arpu               | varchar     | Monthly ARPU                                                                 |
| customer_type              | varchar     | Customer type                                                                |
| churned_flag               | varchar     | Churn flag                                                                   |
| brand                      | varchar     | Brand                                                                        |
| fixmobilebundleflag        | varchar     | Fixed mobile bundle flag                                                     |

| contract_type   | varchar | Contract type   |
|-----------------|---------|-----------------|
| plan name       | varchar | Plan name       |
| voice_offering  | varchar | Voice offering  |
| sms_offering    | varchar | SMS offering    |
| data_offering   | varchar | Data offering   |
| plan            | varchar | Plan            |
| subscriber_name | varchar | Subscriber name |
| contract        | varchar | Contract        |
| customer_value  | varchar | Customer value  |
| sgm             | varchar | Segment         |

<span id="page-16-0"></span>*Table 4. dim\_subscriber\_mobile attributes (continued)*

# **Fixed Line Provisioning**

Provisioning for fixed line

#### **Subscriber & Subscriber Group Provisioning**

The fixed line provisioning uses third party injector. There is one to many provisioning and third party injection to provision multiple applications to a single instance of Analytics Accelerator Framework.

Subscriber provisioning for fixed line is based on **CSID** and should have **DSLAM** and **CPE Device** specified as attributes.

Subscriber provisioning for fixed line is similar to usual subscriber provisioning except two things. It is based on CSID and not on IMSI, so CSID is a mandatory field in provisioning files. In addition, the separate dictionary table DIM\_SUBSCRIBER\_FIXEDLINE is used.

| Column                 | <b>Type</b> | Description                                                    |
|------------------------|-------------|----------------------------------------------------------------|
| csid                   | varchar     | Customer ID                                                    |
| dslam                  | varchar     | DSLAM, based on<br>provisioning and the<br>customer            |
| cpedevice              | varchar     | Customer premises<br>equipment: fixed line<br>broadband router |
| account_number         | varchar     | Account number                                                 |
| corporate_account_name | varchar     | Corporate account name                                         |
| first_name             | varchar     | First name                                                     |
| surname                | varchar     | Surname                                                        |
| age                    | varchar     | Age                                                            |
| gender                 | varchar     | Gender                                                         |
| date of birth          | varchar     | Date of birth                                                  |
| address 1              | varchar     | Address field                                                  |
| address 2              | varchar     | Address field                                                  |

*Table 5. dim\_subscriber\_fixedline attributes*

| ethnicity                  | varchar | Ethnicity                |
|----------------------------|---------|--------------------------|
| highest_level_of_education | varchar | Level of education       |
| employment_status          | varchar | Employment status        |
| estimated_income           | varchar | Estimated income         |
| car owner                  | varchar | Car owner                |
| marital_status             | varchar | Marital status           |
| number of children         | varchar | Number of children       |
| tenure                     | varchar | Tenure                   |
| credit_rating_grade        | varchar | Credit rating            |
| monthly_arpu               | varchar | Monthly ARPU             |
| customer_type              | varchar | Customer type            |
| churned_flag               | varchar | Churned flag             |
| brand                      | varchar | Brand                    |
| fixmobilebundleflag        | varchar | Fixed mobile bundle flag |
| last_updated_time          | varchar | Last updated time        |
| sgm                        | varchar | Segment                  |

<span id="page-17-0"></span>*Table 5. dim\_subscriber\_fixedline attributes (continued)*

#### **Manual Provisioning**

The following dimensions should be provisioned manually as they are Operator specific.

- DSLAM
- CPE Device
- Tier 0
- Tier 1

#### **DSLAM & CPE Device Provisioning**

The names of DSLAM and CPE Device attributes in the subscriber provisioning files must be **DSLAM** and **CPEDEVICE**.

DSLAM and CPE Device attributes in the subscriber provisioning file should contain values that have been used in dimension provisioning for DSLAM and CPE Device.

# **Roaming Network Operators Provisioning File**

The network operator's roaming partners' information must be provisioned in order to provide Roaming In and Out aggregations in **Service Manager** and **Customer Manager**. The format is as described in the following.

**MCCMNC**, **Type**, and **Label** are mandatory fields.**Group** and **Country** fields are recommended to allow for group level or country level roaming reports.

Type is either **HOME** for the local network operator where Customer & Network Analytics is deployed or **INTERNATIONAL** for all other operators.

<span id="page-18-0"></span>The Label must be unique for each operator. Multiple MCCMNC codes might map to the same Label.

#MCCMNC|Type |Label |Group |Country 20601 |INTERNATIONAL|Vodafone Ireland|Vodafone |Ireland 20602 |HOME |O2 Ireland |Telefonica|Ireland

#### **Home and Visited Operator**

HPLMN and VPLMN represent operators that should be recognized, based on customer IMSIs values (HPLMN) or MCC/MNC fields in TDR feed (VPLMN).

To recognize operator – these also have to be provisioned. Following values are mandatory.

| Attribute                                         | Description                                                                                                    | Example        |
|---------------------------------------------------|----------------------------------------------------------------------------------------------------|----------------|
| <b>MCCMNC</b>                                     | Identifies operator. In case if<br>operator has multiple MCC/MNC<br>pairs - multiple rows have to be<br>created for the same operator. | $20601 - VFIE$ |
| MCC.                                              | Separate MCC value                                                                                                    | 206            |
| <b>MNC</b>                                        | Separate MNC value                                                                                                    | 01             |
| <b>TYPE</b>                                       | Type of operator: One of 0<br>(international), 1 (home) or 2 (probe)                                                                   | 1              |
| <b>LABEL</b><br>(HPLMN/VPLMN/<br><b>NETWORK</b> ) | This should be the unique name of<br>the operator.                                                                                     | VF Ireland     |
| <b>COUNTRY</b>                                    | Country of operator                                                                                                    | Ireland        |
| COUNTRY_CODE                                      | Phone Country Code                                                                                                    | 353            |
| <b>GROUP</b>                                      | Operator's group                                                                                                    | Vodafone       |

*Table 6. Home & Visited Operator Values*

**Note:** You have to at least provision all HPLMN / VPLMN values for the local operator's traffic.

**Note:** It is very important to carefully provision these instances. This might result in increasing database size if all operators are loaded.

## **Setting up Cell and Devices Groups using the provisioning information**

The information that is provided via the set of provisioning files can be used in order to organize the elements that are imported into groups. The fields that are provided via the provisioning files are called Attributes. So the groups built using the information that is provided in the provisioning files are called the attribute-based groups.

The provisioned attributes can be used to:

- v Group elements into the group using the exact value of the attributes provided
- Build the hierarchy of groups using the hierarchy of attributes specified

This functionality allows automatic creation of new groups using the exact value of the attribute that is provided in the provisioning file.

<span id="page-19-0"></span>The attributes can be organized into a defined hierarchy using the group definition interface. And the system creates the hierarchy of the groups automatically using the values that are provided in the corresponding attributes. For instance: the cells can be organized into the following group hierarchy county\town\district using the values that are provided in the provisioning file.

Multiple group definitions/hierarchies can be defined using the different attributes provided. The quality of the groups that are calculated depends on the quality of the provisioning file provided. Therefore, although the system validates the information that is provided in the provisioning file using the rules that are specified. It is important that the third party prepares the provisioning file of the best quality in order to achieve the best results of automated group creation.

The system supports up to seven levels of group hierarchy for the network elements and up to three levels for subscribers.

### **Number (Other Party Grouping) for Voice and SMS**

Other party groups classify the destination or origination of calls to or from other parties. For example, calls from Ireland to the US would classify the call to a US number as a call to the US other party group.

In order to identify other parties, Analytics Accelerator Framework must be configured to recognize numbers based on patterns in the called or calling numbers by identifying prefix patterns. For example, if a number starts with 00353 it is a part of the Ireland other party group. Other Party numbers can be used to identify international numbers and also any known number pattern such as premium numbers with known prefixes.

Analytics Accelerator Framework is deployed with an initial provisioning file of known international number prefixes. Other party numbers can be provisioned at any time using the Analytics Accelerator Framework provisioning function.

The format of the provisioning file must match the following example:

#OTHER\_PARTY\_GROUP|Label P1 |USA P353 |Ireland

**Note:** Note that *P* denotes +00 so P1 for the USA will match numbers beginning with +001. P must be used for international numbers to normalize number identification.

#### **Role/Role-Group Provisioning**

Role group provisioning enables users to add and remove roles to/from a role-group. There is a fixed CSV record format which is accepted by the import tool. This is as follows:

#ROLEGROUP,ROLE,ACTION

- 1. **ROLEGROUP** column specifies the name of the role-group to which the role is being added/removed from.
- 2. **ROLE** specifies the name of the role to be added/removed to/from the rolegroup that is specified in 1.
- 3. **ACTION** column specifies whether the action is to add the role to the role-group, or to remove the role from the role-group if it is present already. Valid values currently are:
- v + sign indicates that the restriction is being added to the role
- v sign indicates that the restriction is being removed from the role
- A hash # at the beginning of a line causes the line to be ignored
- Empty lines are ignored
- Lines that have the incorrect count of comma-separated fields are ignored.

Importing is done by using TNFDB Tool utility. cd /opt/tnf/apps/tnfdb-tools/bin ./tnfdbTools.sh

In the menu,

- 1. Select 12. Import Role Groups.
- 2. Select option. System asks for a CSV file containing the role -role group mappings.
- 3. Provide a full path to the file, including filename, and then click **Enter**. Observe the console - each stage of the import process is logged, there is also logging in the jboss server.log for any warnings or errors that might occur.

At the end the system prints out the message:

Finished importing role/role group assignments...

# <span id="page-22-0"></span>**Notices**

This information was developed for products and services offered in the U.S.A.

IBM® may not offer the products, services, or features discussed in this document in other countries. Consult your local IBM representative for information on the products and services currently available in your area. Any reference to an IBM product, program, or service is not intended to state or imply that only that IBM product, program, or service may be used. Any functionally equivalent product, program, or service that does not infringe any IBM intellectual property right may be used instead. However, it is the user's responsibility to evaluate and verify the operation of any non-IBM product, program, or service.

IBM may have patents or pending patent applications covering subject matter described in this document. The furnishing of this document does not grant you any license to these patents. You can send license inquiries, in writing, to:

IBM Director of Licensing IBM Corporation North Castle Drive Armonk, NY 10504-1785 U.S.A.

For license inquiries regarding double-byte (DBCS) information, contact the IBM Intellectual Property Department in your country or send inquiries, in writing, to:

Intellectual Property Licensing Legal and Intellectual Property Law IBM Japan Ltd. 19-21, Nihonbashi-Hakozakicho, Chuo-ku Tokyo 103-8510, Japan

**The following paragraph does not apply to the United Kingdom or any other country where such provisions are inconsistent with local law:** INTERNATIONAL BUSINESS MACHINES CORPORATION PROVIDES THIS PUBLICATION "AS IS" WITHOUT WARRANTY OF ANY KIND, EITHER EXPRESS OR IMPLIED, INCLUDING, BUT NOT LIMITED TO, THE IMPLIED WARRANTIES OF NON-INFRINGEMENT, MERCHANTABILITY OR FITNESS FOR A PARTICULAR PURPOSE. Some states do not allow disclaimer of express or implied warranties in certain transactions, therefore, this statement may not apply to you.

This information could include technical inaccuracies or typographical errors. Changes are periodically made to the information herein; these changes will be incorporated in new editions of the publication. IBM may make improvements and/or changes in the product(s) and/or the program(s) described in this publication at any time without notice.

Any references in this information to non-IBM Web sites are provided for convenience only and do not in any manner serve as an endorsement of those Web sites. The materials at those Web sites are not part of the materials for this IBM product and use of those Web sites is at your own risk.

IBM may use or distribute any of the information you supply in any way it believes appropriate without incurring any obligation to you.

Licensees of this program who wish to have information about it for the purpose of enabling: (i) the exchange of information between independently created programs and other programs (including this one) and (ii) the mutual use of the information which has been exchanged, should contact:

IBM Corporation J46A/G4 555 Bailey Avenue San Jose, CA 95141-1003 U.S.A.

Such information may be available, subject to appropriate terms and conditions, including in some cases, payment of a fee.

The licensed program described in this document and all licensed material available for it are provided by IBM under terms of the IBM Customer Agreement, IBM International Program License Agreement or any equivalent agreement between us.

This information contains examples of data and reports used in daily business operations. To illustrate them as completely as possible, the examples include the names of individuals, companies, brands, and products. All of these names are fictitious and any similarity to the names and addresses used by an actual business enterprise is entirely coincidental.

Any performance data contained herein was determined in a controlled environment. Therefore, the results obtained in other operating environments may vary significantly. Some measurements may have been made on development-level systems and there is no guarantee that these measurements will be the same on generally available systems. Furthermore, some measurements may have been estimated through extrapolation. Actual results may vary. Users of this document should verify the applicable data for their specific environment.

Information concerning non-IBM products was obtained from the suppliers of those products, their published announcements or other publicly available sources. IBM has not tested those products and cannot confirm the accuracy of performance, compatibility or any other claims related to non-IBM products. Questions on the capabilities of non-IBM products should be addressed to the suppliers of those products.

All statements regarding IBM's future direction or intent are subject to change or withdrawal without notice, and represent goals and objectives only.

This information contains examples of data and reports used in daily business operations. To illustrate them as completely as possible, the examples include the names of individuals, companies, brands, and products. All of these names are fictitious and any similarity to the names and addresses used by an actual business enterprise is entirely coincidental.

#### COPYRIGHT LICENSE:

This information contains sample application programs in source language, which illustrate programming techniques on various operating platforms. You may copy,

modify, and distribute these sample programs in any form without payment to IBM, for the purposes of developing, using, marketing or distributing application programs conforming to the application programming interface for the operating platform for which the sample programs are written. These examples have not been thoroughly tested under all conditions. IBM, therefore, cannot guarantee or imply reliability, serviceability, or function of these programs.

#### **Trademarks**

The following terms are trademarks of the International Business Machines Corporation in the United States, other countries, or both: [http://www.ibm.com/](http://www.ibm.com/legal/copytrade.shtml) [legal/copytrade.shtml](http://www.ibm.com/legal/copytrade.shtml)

Adobe, the Adobe logo, PostScript, and the PostScript logo are either registered trademarks or trademarks of Adobe Systems Incorporated in the United States, and/or other countries.

Microsoft, Windows, and Windows NT are trademarks of Microsoft Corporation in the United States, other countries, or both.

Java™ and all Java-based trademarks and logos are trademarks or registered trademarks of Oracle and/or its affiliates.

Linux is a registered trademark of Linus Torvalds in the United States, other countries, or both.

Other company, product, and service names may be trademarks or service marks of others.

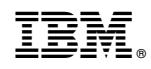

Printed in USA